## **Two Standalone Terminals Connect to One Lock**

## **Operation Process**

- 1) Wiring for standalone terminal.
- 2) Edit permissions.
- 3) Test.

## **Operation Steps:**

1. Connect two terminals as below picture;

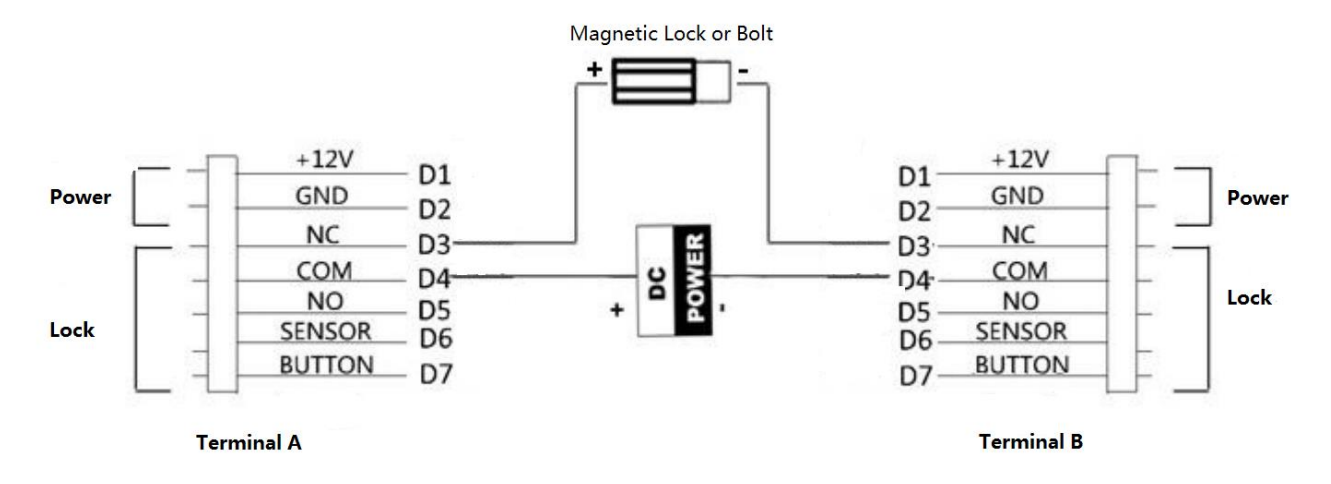

- 2. Add user data from local or sync from iVMS-4200 client software to two terminals;
- 3. Swipe card on both terminals and check if the door can open normally.

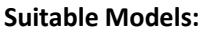

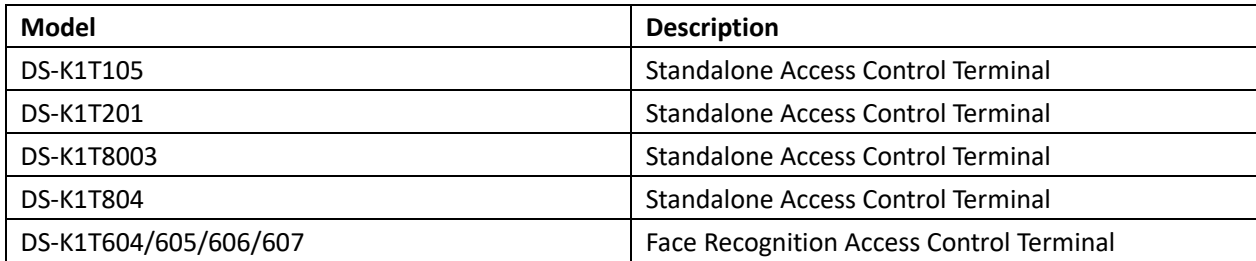